Министерство науки и высшего образования Российской Федерации НАЦИОНАЛЬНЫЙ ИССЛЕДОВАТЕЛЬСКИЙ ТОМСКИЙ ГОСУДАРСТВЕННЫЙ УНИВЕРСИТЕТ (HI TTY)

Физико-технический факультет

УТВЕРЖДАЮ: Декан ФТФ Ю.Н. Рыжих  $202\text{Ar}$ p b

Рабочая программа дисциплины

#### Введение в аддитивные технологии

по направлению подготовки

## 15.04.06 Мехатроника и робототехника

Направленность (профиль) подготовки: Моделирование робототехнических систем

> Форма обучения Очная

Квалификация Магистр

> Год приема 2022

Код дисциплины в учебном плане: Б1.О.06

СОГЛАСОВАНО: Руководитель ОПОП Г.Р. Шрагер Предрадатель УМК В.А. Скрипняк

 $T$ омск - 2022

## **1. Цель и планируемые результаты освоения дисциплины**

Целью освоения дисциплины является формирование следующих компетенций:

– ОПК-7 – Способен разрабатывать современные экологичные и безопасные методы рационального использования сырьевых и энергетических ресурсов в машиностроении.

Результатами освоения дисциплины являются следующие индикаторы достижения компетенций:

ИОПК 7.1 Знать современные экологичные и безопасные методы рационального использования сырьевых и энергетических ресурсов в машиностроении.

ИОПК 7.2 Уметь разрабатывать современные экологичные и безопасные методы рационального использования сырьевых и энергетических ресурсов.

## **2. Задачи освоения дисциплины**

- – Формирование у обучающихся инженерных компетенций в области проектирования и изготовления изделий с использованием аддитивных технологий с учетом экологических последствий их применения.
- формирование представления об исторических предпосылках появления аддитивных технологий, как инновационного тренда в развитии производства;
- ознакомление с основами актуальной нормативной базы 3D-печати в России;
- изучение информации о современном оборудовании для выращивания изделий и материалах, используемых в цифровом производстве;
- формирование у студентов навыков построения 3D-модели изделий в системе КОМПАС-3D.

# **3. Место дисциплины в структуре образовательной программы**

Дисциплина относится к обязательной части образовательной программы.

# **4. Семестр(ы) освоения и форма(ы) промежуточной аттестации по дисциплине**

Первый семестр, экзамен

### **5. Входные требования для освоения дисциплины**

Для успешного освоения дисциплины требуются компетенции, сформированные в ходе освоения образовательных программ предшествующего уровня образования.

### **6. Язык реализации**

Русский

# **7. Объем дисциплины**

Общая трудоемкость дисциплины составляет 4 з.е., 144 часов, из которых:

-лекции: 10 ч.

-практические занятия: 20 ч.

Объем самостоятельной работы студента определен учебным планом.

### **8. Содержание дисциплины, структурированное по темам**

# Тема 1. **Понятие аддитивных технологий. Ресурсоемкость и экологичность аддитивных технологий**

Основные понятия, этапы аддитивного производства, история появления аддитивных технологий. Классификация аддитивных технологий и действующие в РФ стандарты. Оценка аддитивных технологий с точки зрения ресурсосберегания и экологии. Использование систем автоматизированного проектирования для разработки 3D-моделей.

# Тема 2. **Виды аддитивных технологий. Перспективы дальнейшего развития аддитивных технологий.**

 Обзор основных видов аддитивных технологий. Преимущества и недостатки аддитивных технологий с учетом применяемого материала, метода синтеза, финишной обработки и влияния на экологию. Особенности выбора той или иной технологии с учетом целей и задач предприятия. Принципы обоснования принятия технического решения при разработке проекта использования аддитивной технологии. Основы выбора технических средств и технологий, в том числе с учетом экологических последствий их применения. Перспективы дальнейшего развития аддитивных технологий…

### Тема 3. **Методы построения твердотельных моделей деталей в САПР Компас – 3D**

1) Знакомство с конструированием 3D-моделей изделий в системе КОМПАС-3D и применением основных приемов построения деталей в пакете КОМПАС-3D. 2) Построение деталей с применением операций выдавливания и вращения. 3) Построение деталей с применением операций по траекториям и по сечениям. 4) Построение деталей болт и отверстие. 5) Изучение операции "Сборка детали". 6) Изучение операции "Работа с массивами".7). Создание и редактирование чертежа детали из 3D модели

## Тема 4. **Создание 3D модели технологического устройства**

1)Знакомство с элементом робототехнической системы - рукой робота. Знакомство с конструированием 3D-моделей изделий в системе КОМПАС-3D на примере построения кожуха руки робота. 2) Получение навыков построения 3D-модели изделий в системе КОМПАС-3D для последующего получения их методами аддитивных технологий на примере построения детали подвижного узла - "Ось". 3) Получение навыков построения 3D-модели изделий в системе КОМПАС-3D для последующего получения их методами аддитивных технологий на примере построения детали подвижного узла - "Платформа". 4) Получение навыков построения 3D-модели изделий в системе КОМПАС-3D для последующего получения их методами аддитивных технологий на примере построения детали подвижного узла - "Тяга". 5) Получение навыков построения 3D-модели изделий в системе КОМПАС-3D для последующего получения их методами аддитивных технологий на примере построения детали подвижного узла - "Опора". 6) Получение навыков построения 3D-модели изделий в системе КОМПАС-3D для последующего получения их методами аддитивных технологий на примере сборки подвижного узла - "Рука робота".

# **9. Текущий контроль по дисциплине**

Текущий контроль по дисциплине проводится путем контроля посещаемости, проведения контрольных работ, тестов по лекционному материалу, выполнения заданий, и фиксируется в форме контрольной точки не менее одного раза в семестр.

### **10. Порядок проведения и критерии оценивания промежуточной аттестации**

### **10.1. Балльные оценки для элементов контроля**

Таблица 10.1 – Балльные оценки для элементов контроля

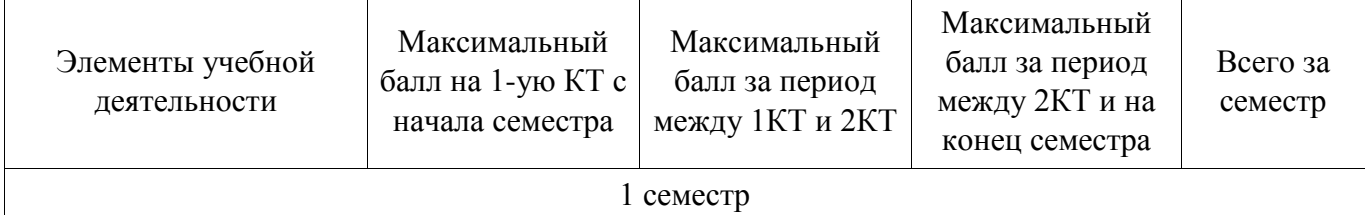

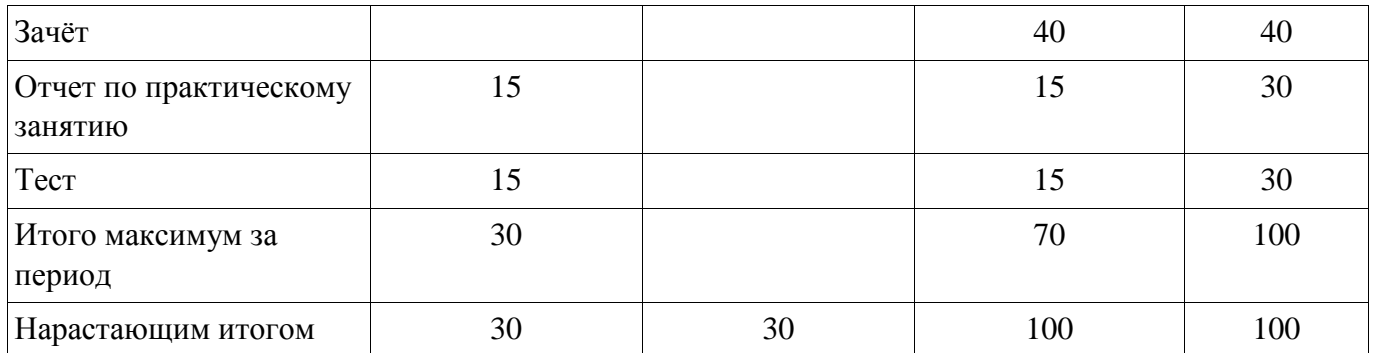

# **10.2. Пересчет баллов в оценки за контрольные точки**

Пересчет баллов в оценки за контрольные точки представлен в таблице 10.2. Таблица 10.2 – Пересчет баллов в оценки за контрольные точки

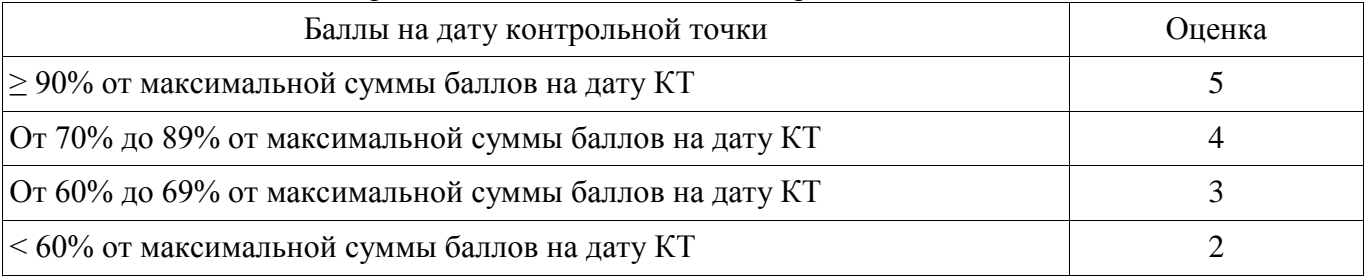

# **10.3. Пересчет суммы баллов в традиционную и международную оценку**

Пересчет суммы баллов в традиционную и международную оценку представлен в таблице 10.3.

Таблица 10.3 – Пересчет суммы баллов в традиционную и международную оценку

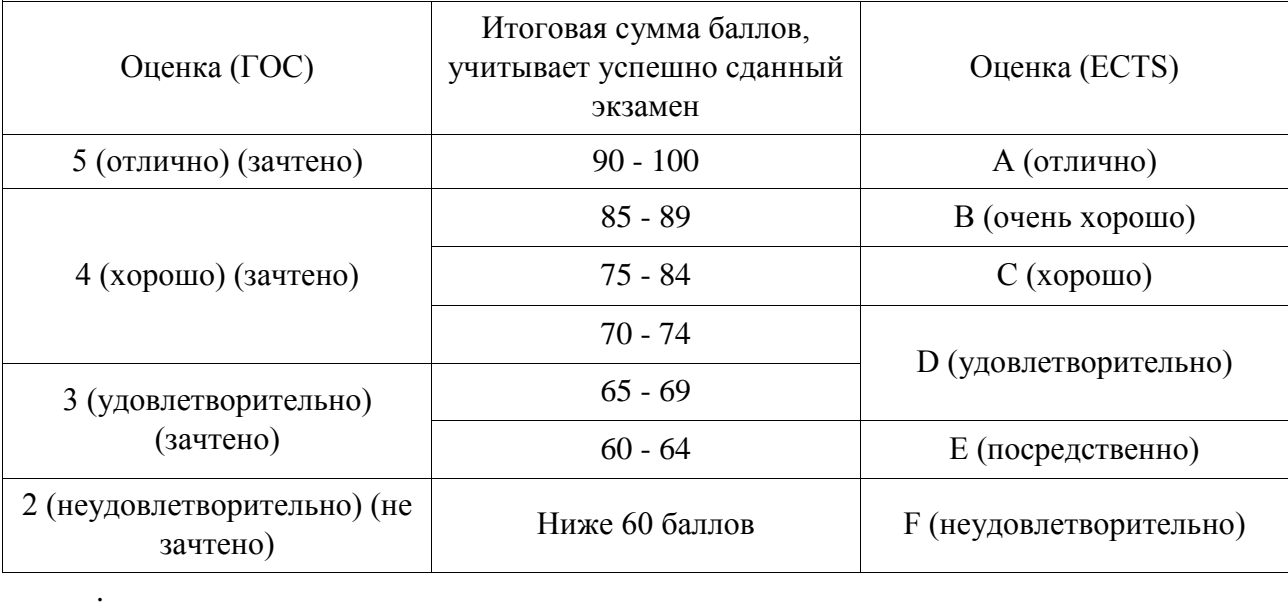

# **11. Учебно-методическое обеспечение**

а) Электронный учебный курс по дисциплине в электронном университете «Moodle» - <http://moodle.tsu.ru/course/view.php?id=22453>

б) Оценочные материалы текущего контроля и промежуточной аттестации по дисциплине.

в) Аддитивные технологии: Методические указания по организации самостоятельной работы студентов, обучающихся по направлению подготовки «Инноватика» / Г. Н. Нариманова, Р. К. Нариманов - 2021. 11 с.: Научнообразовательный портал ТУСУР, https://edu.tusur.ru/publications/9381

г) Аддитивные технологии. Работа в САПР КОМПАС 3D: Методические указания к практическим занятиям студентов всех форм обучения, обучающихся по направлению подготовки «Инноватика» / Г. Н. Нариманова, Р. К. Нариманов - 2021. 11 с.: Научно-образовательный портал ТУСУР, <https://edu.tusur.ru/publications/9380>

# **12. Перечень учебной литературы и ресурсов сети Интернет**

а) основная литература:

- 1. Гутгарц, Р. Д. Проектирование автоматизированных систем обработки информации и управления [Электронный ресурс]: учебное пособие для вузов / Р. Д. Гутгарц. — Москва : Издательство Юрайт, 2020. — 304 с. — (Высшее образование). — ISBN 978-5-534-07961-6. — Текст : электронный // ЭБС Юрайт [сайт] — Режим доступа: http://biblio-online.ru/bcode/455707 (дата обращения: 27.02.2021).
- 2. Горунов, А. И. Аддитивные технологии и материалы [Электронный ресурс]: учебное пособие / А. И. Горунов. — Казань : КНИТУ-КАИ, 2019. — 56 с. — ISBN 978-5-7579-2360-4. — Текст : электронный // Лань : электроннобиблиотечная система. — Режим доступа: https://e.lanbook.com/book/144008 (дата обращения: 27.02.2021).
- 3. Зиновьев, Д. В. Основы проектирования в КОМПАС-3D v17.Практическое руководство по освоению программы КОМПАС-3D v17 в кратчайшие сроки [Электронный ресурс]: руководство / Д. В. Зиновьев ; под редакцией М. И. Азанова. — 2-е изд. — Москва : ДМК Пресс, 2019. — 232 с. — ISBN 978-5- 97060-679-7. — Текст : электронный // Лань : электронно-библиотечная система. — Режим доступа: https://e.lanbook.com/book/112931 (дата обращения: 27.02.2021).

б) дополнительная литература:

- 1. Аддитивные технологии в производстве изделий аэрокосмической техники [Электронный ресурс]: учебное пособие для вузов / А. Л. Галиновский, Е. С. Голубев, Н. В. Коберник, А. С. Филимонов ; под общей редакцией А. Л. Галиновского. — Москва : Издательство Юрайт, 2020. — 115 с. — (Высшее образование). — ISBN 978-5-534-12043-1. — Текст : электронный // ЭБС Юрайт [сайт] — Режим доступа: https://urait.ru/bcode/446755 (дата обращения: 27.02.2021).
- 2. Щепетов, А. Г. Основы проектирования приборов и систем. Задачи и упражнения. Mathcad для приборостроения [Электронный ресурс]: учебное пособие для вузов / А. Г. Щепетов. — 2-е изд., стер. — Москва : Издательство Юрайт, 2020. — 270 с. — (Высшее образование). — ISBN 978-5-534-03915-3. — Текст : электронный // ЭБС Юрайт [сайт]. — URL: — Режим доступа: http://biblio-online.ru/bcode/450835 (дата обращения: 27.02.2021).
- 3. Лукьянчук, С. А. КОМПАС-График и КОМПАС-3D версии 6-плюс 13 [Электронный ресурс]: учебное пособие / С. А. Лукянчук. — Санкт-Петербург : БГТУ "Военмех" им. Д.Ф. Устинова, 2012. — 77 с. — ISBN 978-5- 85546-707-9. — Текст : электронный // Лань : электронно-библиотечная система. — Режим доступа: https://e.lanbook.com/book/63713 (дата обращения: 27.02.2021).

# **13. Перечень информационных технологий**

а) лицензионное и свободно распространяемое программное обеспечение:

– Microsoft Office Standart 2013 Russian: пакет программ. Включает приложения: MS Office Word, MS Office Excel, MS Office PowerPoint, MS Office On-eNote, MS Office Publisher, MS Outlook, MS Office Web Apps (Word Excel MS PowerPoint Outlook);

– публично доступные облачные технологии (Google Docs, Яндекс диск и т.п.).

б) информационные справочные системы:

– Электронный каталог Научной библиотеки ТГУ – <http://chamo.lib.tsu.ru/search/query?locale=ru&theme=system>

– Электронная библиотека (репозиторий)  $T\Gamma$ У <http://vital.lib.tsu.ru/vital/access/manager/Index>

– ЭБС Лань – <http://e.lanbook.com/>

– ЭБС Консультант студента – <http://www.studentlibrary.ru/>

– Образовательная платформа Юрайт – <https://urait.ru/>

– ЭБС ZNANIUM.com – <https://znanium.com/>

– ЭБС IPRbooks – <http://www.iprbookshop.ru/>

### **14. Материально-техническое обеспечение**

Аудитории для проведения занятий лекционного типа.

Аудитории для проведения занятий семинарского типа, индивидуальных и групповых консультаций, текущего контроля и промежуточной аттестации.

Помещения для самостоятельной работы, оснащенные компьютерной техникой и доступом к сети Интернет, в электронную информационно-образовательную среду и к информационным справочным системам.

## **15. Информация о разработчиках**

Нариманов Ринат Казбекович, кандидат физико-математических наук, доцент кафедры прикладной аэромеханики.